## MIDI IN WEB3D

IMPLEMENTED IN ONE WEB3D BROWSER

### Topics:

- References
- MIDI 2 transport packets vs MIDI 1 messages
- strategies and conversions for MIDI2 readiness, and MIDI1 back support
- frame speed routing and MIDI-thread direct transport
- Proposed node set
- ecmascript MIDI 2 packet parsing and construction
- demo scenes
- use of midi as an event sequencer for general routing

## references

- [https://freewrl.sourceforge.io/tests/43\\_MIDI](https://freewrl.sourceforge.io/tests/43_MIDI)
- <https://en.wikipedia.org/wiki/MIDI>
- <https://www.midi.org/specifications>
- [https://www.web3d.org/documents/specifications/19775-](https://www.web3d.org/documents/specifications/19775-1/V4.0/Part01/Architecture.html) [1/V4.0/Part01/Architecture.html](https://www.web3d.org/documents/specifications/19775-1/V4.0/Part01/Architecture.html)
- <https://www.w3.org/TR/webmidi/>
- [https://developer.mozilla.org/en-US/docs/Web/API/Web\\_MIDI\\_API](https://developer.mozilla.org/en-US/docs/Web/API/Web_MIDI_API)
- <https://www.music.mcgill.ca/~gary/rtmidi/>

# MIDI2 vs MIDI1

- MIDI 1.0
	- 1990s
	- Message = String of bytes, usually 2 or 3 but can be many
	- Ports: input and output ports
- MIDI 2.0
	- 2023
	- UMP universal midi packet 64 bits, with continuation packets when needed
	- Bi-directional endpoints
- Converting:
	- See midi.org MIDI 2 Protocol standard, appendix D

### midi.org MIDI2 Protocol specs, Appendix D

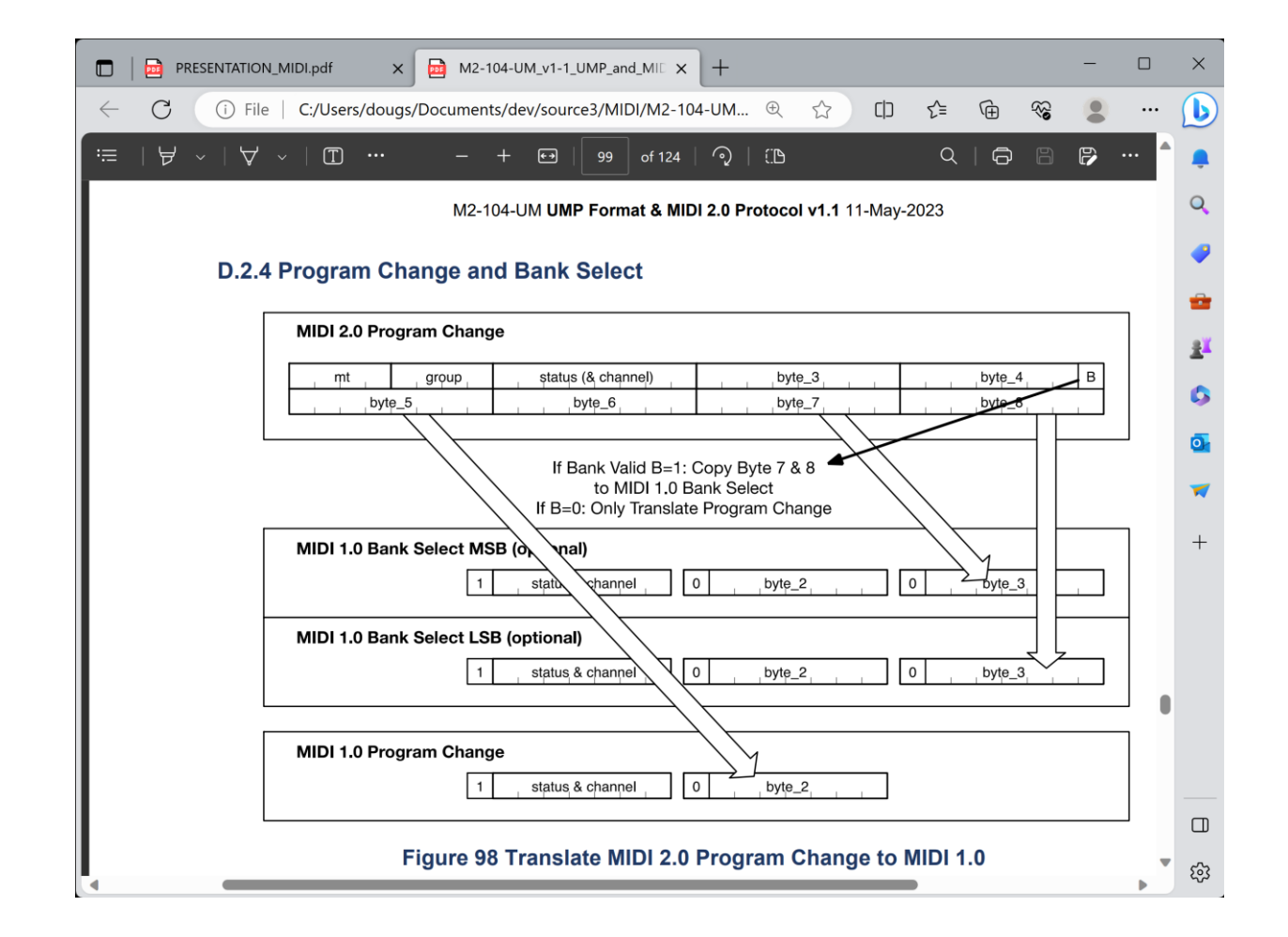

### FRAME SPEED ROUTING vs DIRECT MIDI THREAD CONNECTIONS

- Direct dedicated thread for each MIDI source/input
	- Output port <= Input port
- ROUTEd once per draw thread
	- Output port  $\leq$  processing node  $\leq$  Input port
- Strategy: combination direct insofar as practical

## PROPOSED NODE SET

• [https://freewrl.sourceforge.io/tests/43\\_MIDI/NOTES\\_midi.txt](https://freewrl.sourceforge.io/tests/43_MIDI/NOTES_midi.txt)

#### • Level 1

- MIDIPortSource : MIDISource
- MIDIFileSource: MIDISource
- MIDIPortDestination : MIDIDestination
- MIDIPrintDestination : MIDIDestination
- (MIDIFileDestination : MIDIDestination)

# PROPOSED NODE SET

#### • Level 2

- MIDIOut : MIDIDestination
- MIDIIn : MIDISource
- MIDIToneSplitter : MIDINode
- MIDIToneMerger: MIDINode
- Level 3
	- MIDIProgram : MIDINode
	- MIDIDelay : MIDINode
- Level 4
	- MIDIAudioSynth

## Ecmascript MIDI packet parsing

- function parseUmp(packet){
- var buf = new ArrayBuffer $(8)$ ;
- var view = new DataView(buf);
- //using SFDouble as packet container
- view.setFloat64(0,packet,true);
- var bytes = new Uint8Array(buf);
- var res =  $\{\}$ ;
- res.channel =  $(bytes[1] & 0xF) + 1;$
- res.command = bytes $[1]$  (res.channel-1);
- $res.note = bytes[2];$
- $res.$  velocity = view.getUint16(4, true);
- return res;
- $\}$

### ECMAScript MIDI packet constructing

- function makeUmp(command,channel,note,velocity){
- var buf = new ArrayBuffer $(8)$ ;
- var view  $=$  new DataView(buf);
- view.setUint8(1,command|(channel-1),true);
- view.setUint8(2,note,true);
- view.setUint16(4, velocity, true);
- var res = view.getFloat64 $(0, true)$ ;
- return res;
- $\bullet$  }

### Demo scenes

- <u>[https://freewrl.sourceforge.io/tests/43\\_MIDI/88key/midi\\_port2key88.x3d.txt](https://freewrl.sourceforge.io/tests/43_MIDI/88key/midi_port2key88.x3d.txt)</u>
- https://freewrl.sourceforge.io/tests/43 MIDI/88key/player\_piano.mp4
- [https://freewrl.sourceforge.io/tests/43\\_MIDI/88key/M-AUDIO\\_KEYSTATION32\\_MINI.jpg](https://freewrl.sourceforge.io/tests/43_MIDI/88key/M-AUDIO_KEYSTATION32_MINI.jpg)
	- player keyboard
- https://freewrl.sourceforge.io/tests/43 MIDI/88key/kb.x3d.txt
- https://freewrl.sourceforge.io/tests/43 MIDI/88key/playable\_piano.mp4
- [https://freewrl.sourceforge.io/tests/43\\_MIDI/88key/kbgen.py.txt](https://freewrl.sourceforge.io/tests/43_MIDI/88key/kbgen.py.txt)
	- playable keyboard
- https://freewrl.sourceforge.io/tests/43 MIDI/ps fireworks.x3d.txt
- [https://freewrl.sourceforge.io/tests/43\\_MIDI/ps\\_fireworks.mp4](https://freewrl.sourceforge.io/tests/43_MIDI/ps_fireworks.mp4)
- midi input used to control ParticlePhysics fireworks
- MIDIProgram + MIDIDelay node use
- [https://freewrl.sourceforge.io/tests/43\\_MIDI/Instruments.txt](https://freewrl.sourceforge.io/tests/43_MIDI/Instruments.txt)
	- program-change instrument numbers